## **Inhaltsverzeichnis**

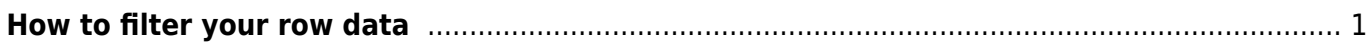

Last update: 2022/12/05 11:07 start:visualstudio2019:programmieren:dotnet:component:dataview https://jmz-elektronik.ch/dokuwiki/doku.php?id=start:visualstudio2019:programmieren:dotnet:component:dataview&rev=1670234873

## <span id="page-2-0"></span>**How to filter your row data**

This document briefly explains how to use the data filter syntax.

## **Column names**

If a column name contains any of these special characters  $\sim$  ()  $\#$  \ / = > < + - \* % & | ^ ',, [ ], you must enclose the column name within square brackets [ ]. If a column name contains right bracket ] or backslash \, escape it with backslash (\] or \\).

```
1. "id = 10"; // no special character in column name "id"
2. "$id = 10"; // no special character in column name "$id"
3. "[#id] = 10"; // special character "#" in column name "#id"
4. "[[id\]] = 10"; // special characters in column name "[id]"
```
## **Literals**

**String values** are enclosed within single quotes **' '**. If the string contains single quote ', the quote must be doubled.

- 1. dataView.RowFilter = "Name = 'John'" *// string value*
- 2. dataView.RowFilter = "Name = 'John ''A'''" *// string with single quotes "John 'A'"* 3. dataView.RowFilter =  $String.Format("Name = '{0}''.", "John$ 
	- 'A'".Replace("'", "''"));

**Number values** are not enclosed within any characters. The values should be the same as is the result of int.ToString() or float.ToString() method for invariant or English culture.

```
1. dataView.RowFilter = "Year = 2008" // integer value
2. dataView.RowFilter = "Price = 1199.9" // float value
3. dataView.RowFilter =
  String.Format(CultureInfo.InvariantCulture.NumberFormat,
4. "Price = {0}", 1199.9f);
```
**Date values** are enclosed within sharp characters # #. The date format is the same as is the result of DateTime.ToString() method for invariant or English culture.

```
1. dataView.RowFilter = "Date = #12/31/2008#" // date value (time
  is 00:00:00)
2. dataView.RowFilter = "Date = #2008-12-31#" // also this format
  is supported
```

```
Last
update:<br>2022/12/05 start:visualstudio2019:programmieren:dotnet:component:dataview https://jmz-elektronik.ch/dokuwiki/doku.php?id=start:visualstudio2019:programmieren:dotnet:component:dataview&rev=1670234873
11:07
   3. dataView.RowFilter = "Date = #12/31/2008 16:44:58#" // date and time
       value
   4. dataView.RowFilter =
       String.Format(CultureInfo.InvariantCulture.DateTimeFormat,
   5. "Date = \#{0}<sup>#"</sup>, new DateTime(2008, 12, 31, 16, 44,
       58));
```
**Alternatively** you can enclose all **values** within single quotes **' '**. It means you can use string values for numbers or date time values. In this case the current culture is used to convert the string to the specific value.

- 1. dataView.RowFilter = "Date = '12/31/2008 16:44:58'" *// if current culture is English* 2. dataView.RowFilter = "Date = '31.12.2008 16:44:58'" *// if current culture is German* 3. dataView.RowFilter = "Price = '1199.90'" *// if current culture is English* 4. dataView.RowFilter = "Price = '1199,90'" *// if current*
- 1. 1. 1. 1. 1.

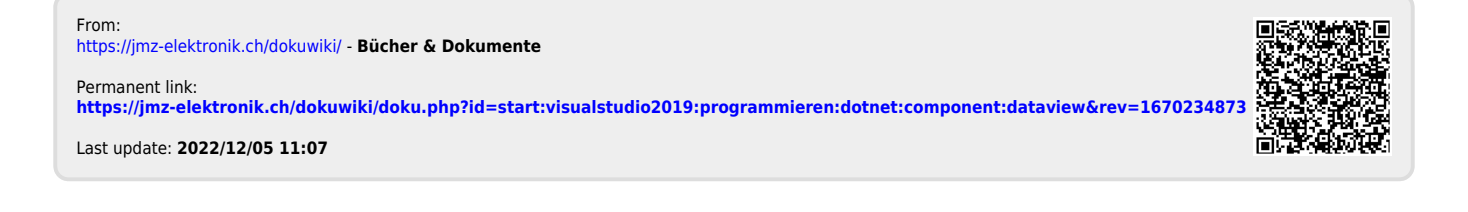

*culture is German*